# The subcaption package<sup>∗</sup>

## Axel Sommerfeldt

[caption@sommerfee.de](mailto:caption@sommerfee.de)

## 2007/12/06

### Abstract

This tiny package demonstrates the sub-caption feature of the caption package.

## Introduction

**i** Prepared with either \DeclareCaptionSubType (offered by the caption package) or \newsubfloat (offered by the subfig package), the caption package option subtype becames available, causing \caption to typeset a sub-caption instead of an ordinary one.

This package demonstrates the usage of \DeclareCaptionSubType, \captionsetup{subtype}, and the internal hook \caption@subtypehook.

## **Contents**

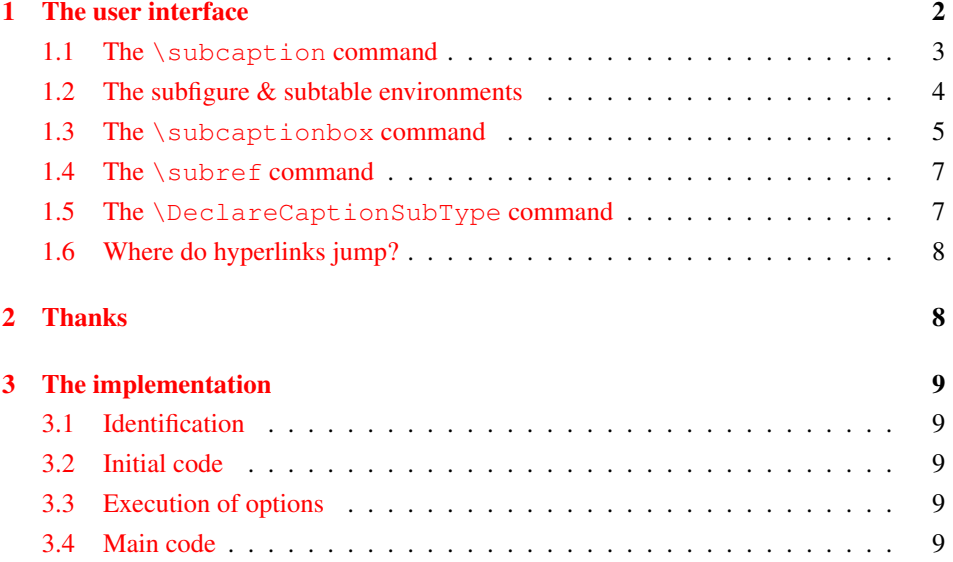

*Please note:* This package is incompatible with the subfigure and subfig packages.

<sup>∗</sup>This package has version number v0.3, last revised 2007/12/06.

## <span id="page-1-0"></span>1 The user interface

Just load this package after the caption package, e.g.:

```
\usepackage[\langle options\rangle]{caption}
\usepackage[\langle options\rangle]{subcaption}
```
The options for the subcaption package are the same ones as for the caption package, but specify settings which are used for sub-captions *additionally*. In fact

```
\usepackage[\langle options\rangle]{subcaption}
```
is identical to

```
\usepackage{subcaption}
\captionsetup[sub]{\options}}
```
The default settings for subcaptions are:

```
margin=0pt,font+=small,labelformat=parens,labelsep=space,
skip=6pt,list=false,hypcap=false
```
Options specified with  $\usepackage$ [...] {subcaption} and  $\ceq$  and  $\ceq$  and  $\searrow$ will override the ones specified by \captionsetup{...} and \captionsetup[figure]{...}, but are again overwritten by \captionsetup[subfigure]{...} (same for 'table'). So finally we have the following order how settings for subcaptions are applied:

- 1. global settings (\usepackage[. . . ]{caption} and \captionsetup{. . . })
- 2. environmental settings (\captionsetup[figure *-or-* table]{. . . })
- 3. local settings (\captionsetup{. . .} inside figure or table environment)
- 4. default 'sub' settings (margin=0pt, font+=small,..., see above)
- 5. custom 'sub' settings ( $\usepackage[...]$  {subcaption} and  $\cap$  \captionsetup[sub] $\{...$ })
- 6. environmental 'sub' settings(\captionsetup[subfigure *-or-* subtable]{. . . })
- 7. local 'sub' settings (\captionsetup{. . . } inside subfigure or subtable)

#### An example:

```
\usepackage[labelsep=quad,indention=10pt]{caption}
\usepackage[labelfont=bf,list=true]{subcaption}
\captionsetup[table]{textfont=it,position=top}
\captionsetup[subtable]{textfont=sf}
```
causes the captions inside subtable environments to be typeset with the settings

```
indention=10pt,position=top,margin=0pt,font=small,
labelformat=parens,labelsep=space,skip=6pt,hypcap=false,
labelfont=bf, list=true, textfont=sf.
```
### <span id="page-2-0"></span>1.1 The **\subcaption** command

\subcaption The easiest and most flexible method to apply a sub-caption is by using the \subcaption command. Its syntax is analogous to the one of the \caption command and shares its features:

```
\subcaption [\list entry)] {\heading}}
\subcaption*{\heading}}
```
Please note that the \subcaption command *must* be applied inside its own box or environment.

An example:

```
\begin{figure}
  \begin{minipage}[b]{.5\linewidth}
    \centering\large A
    \subcaption{A subfigure}\label{fig:1a}
  \end{minipage}%
  \begin{minipage}[b]{.5\linewidth}
    \centering\large B
    \subcaption{Another subfigure}\label{fig:1b}
  \end{minipage}
  \caption{A figure}\label{fig:1}
\end{figure}
```
gives the result:

## A

B

(a) A subfigure

(b) Another subfigure

Figure 1: A figure

**i** Actually the \subcaption command is just a simple combination of \captionsetup{subtype\*} and \caption. Analogous to the type option, the subtype option (both offered by the caption package) sets the sub-type of the box or environment (so \caption will typeset a subcaption instead of an ordinary one), places a proper hyperlink anchor (non-starred variant only), executes options associated with the sub-type etc.

### <span id="page-3-0"></span>1.2 The subfigure & subtable environments

subfigure After loading the subcaption package the new environments subfigure and subtable subtable are available, which have the same (optional  $\&$  mandatory) arguments as the minipage environment. Inside these environments you use the ordinary \caption command for typesetting captions. So this example is identical to the last one, but uses the subfigure environment:

```
\begin{figure}
  \begin{subfigure}[b]{.5\linewidth}
    \centering\large A
    \caption{A subfigure}\label{fig:1a}
  \end{subfigure}%
  \begin{subfigure}[b]{.5\linewidth}
    \centering\large B
    \caption{Another subfigure}\label{fig:1b}
  \end{subfigure}
  \caption{A figure}\label{fig:1}
\end{figure}
```
Using the subfigure or subtable environment instead of  $\succeq$  subcaption has two (little) advantages:

• You can override the setttings for a specific subcaption with a  $\cap$  captionsetup inside the subfigure or subtable environment, e.g.:

```
. . .
\begin{subfigure}[b]{.5\linewidth}
  \centering\large A
  \captionsetup{skip=3pt}
  \caption{A subfigure}\label{fig:1a}
\end{subfigure}
. . .
```
• Hyperlinks pointing to this subfigure will jump to the beginning of the subfigure, and not to the caption of the subfigure (if hypcap=true is set for sub-captions). (See [section 1.6:](#page-7-0) *[Where do hyperlinks jump?](#page-7-0)*)

**i** The subfigure  $\&$  subtable environments are just simple minipage environments with \captionsetup{subtype} as first contents line. These environments are defined with the help of \caption@For{subtypelist}, which executes code for every sub-type declared with \DeclareCaptionSubType.

## <span id="page-4-0"></span>1.3 The **\subcaptionbox** command

\subcaptionbox A more powerful (but less flexible) way of setting sub-figures is offered by the \subcaptionbox command. Its syntax is:

> \subcaptionbox [ $\langle$ *list entry*)] { $\langle$ *heading*} } [ $\langle$ *width*}] [ $\langle$ *inner-pos*}] { $\langle$ *contents*}} \subcaptionbox\*{\*heading*}}[\*width*}][\*inner-pos*}]{\*contents*}}

The arguments  $\langle$ *list entry* $\rangle \& \langle$ *heading* $\rangle$  will be used for typesetting the  $\setminus$ caption.

 $\langle width \rangle$  is the width of the resulting  $\langle partbox{ the default value is the width of the contents.}$ 

 $\langle$ *inner-pos* $\rangle$  specifies how the contents will be justified inside the resulting  $\parrow$  parbox; it can be either 'c' (for \centering), 'l' (for \raggedright), 'r' (for \raggedleft), or 's' (for no special justification). The default is 'c'. (But you can use any justification defined with \DeclareCaptionJustification as well, e.g. 'centerlast'.)

Using  $\sum_{n=1}^{\infty}$  Using  $\sum_{n=1}^{\infty}$  the baseline of the resulting box will be placed right between contents and heading, so usually you don't have to care about the vertical alignment of the sub-figures for yourself. Also the hyperlink anchor is placed properly with respect to the hypcap= setting.

#### One example:

```
\begin{figure}
  \centering
  \subcaptionbox{A cat\label{cat}}
    {\includegraphics{cat}}
  \subcaptionbox{An elephant\label{elephant}}
    {\includegraphics{elephant}}
  \caption{Two animals}\label{animals}
\end{figure}
```
<span id="page-4-2"></span>gives the result:

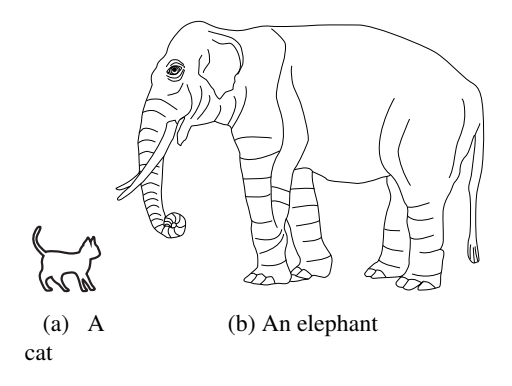

Figure 2: Two animals <sup>[1](#page-4-1)</sup>

As you see the result is not satisfying; the caption below the cat looks ugly because of the small width of the graphic. This can be solved by using the optional arguments of \captionbox, increasing the width of the resulting box:

<span id="page-4-1"></span><sup>&</sup>lt;sup>1</sup>The pictures were taken with permission from the L<sup>AT</sup>EX Companion<sup>[\[1\]](#page-10-0)</sup> examples.

```
. . .
\subcaptionbox{A cat\label{cat}}
  [2.5cm]{\includegraphics{cat}}
. . .
```
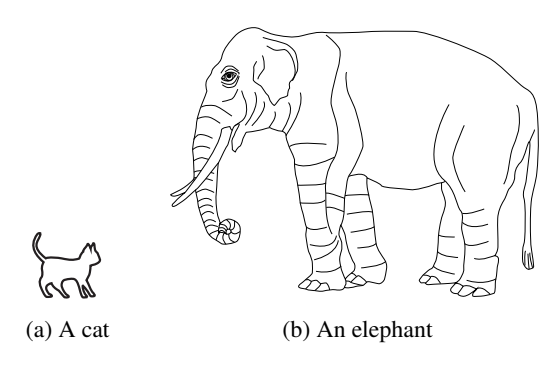

Figure 3: Two animals

Furthermore the main caption, which is centered with respect to the \textwidth, looks mis-aligned with respect to the sub-captions. This can (again) be solved by using the optional arguments of \captionbox, giving both boxes the same width, for example:

```
. . .
\subcaptionbox{A cat\label{cat}}
  [.4\linewidth]{\includegraphics{cat}}%
\subcaptionbox{An elephant\label{elephant}}
  [.4\linewidth]{\includegraphics{elephant}}
. . .
```
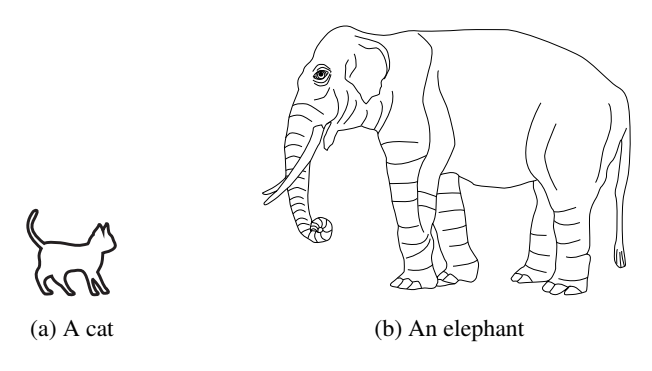

Figure 4: Two animals

**i** The \subcaptionbox is a \parbox with \captionsetup{subtype} as first contents line.

### <span id="page-6-0"></span>1.4 The **\subref** command

While  $\ref{\key}$  (and  $\ref{\key}$ , if the hyperref package is used) usually gives a combined result representing the main caption counter and the sub-caption one, it is sometimes useful to have a reference to the sub-caption only. For this purpose you can use

```
\subref{\langle key \rangle}
\setminussubref*{\langle key \rangle2</sup>
```
So for example  $\ref{cat}$  gives the result ['2a'](#page-4-2) but  $\sub{cat}$  gives ['a'](#page-4-2).

*Note:* If the sub-caption was defined with the starred variant \DeclareCaptionSubType\*, both \ref and \subref gives the same result.

**i** The \subref command demonstrates the usage of \caption@subtypehook which will be called during \captionsetup{subtype}.

#### <span id="page-6-1"></span>1.5 The **\DeclareCaptionSubType** command

.

\DeclareCaptionSubType For using the sub-caption feature of the caption package some commands and counters must be prepared. This is done with  $3$ 

```
\DeclareCaptionSubType[\langlenumbering scheme}]{\langle type \rangle}
\DeclareCaptionSubType*[\langlenumbering scheme}]{\langle type \rangle}
```
For the environments figure  $&$  table (and all the ones defined with  $\Delta$  beclare- $CaptionType)$  this will be done automatically by this package, but for others (e.g. defined with \newfloat offered by the float package or \DeclareNewFloatType offered by the floatrow package) this has to be done manually.

The starred variant provides the sub-caption numbering format  $\langle type \rangle$ .  $\langle subtype \rangle$  (e.g. '1.2') while the non-starred variant simply uses  $\langle subtype \rangle$  (e.g. 'a').

Own numbering formats can be created by redefining \thesub $\langle type \rangle$ , e.g.

```
\DeclareCaptionSubType*{figure}
\renewcommand\thesubfigure{\thefigure\alph{subfigure}}
```
would give you sub-caption numbers like '1b'.

The default numbering scheme is  $a \perp ph$ , but you can use any LATEX command name here which converts a counter to a text value, e.g. arabic, roman, Roman, alph, Alph, fnsymbol, . . .

But \DeclareCaptionSubType is not for defining new sub-caption types only, you can use this command for re-definitions as well, e.g.

```
\DeclareCaptionSubType*[arabic]{table}
\captionsetup[subtable]{labelformat=simple,labelsep=colon}
```
<span id="page-6-2"></span><sup>&</sup>lt;sup>2</sup>Like \ref\*, \subref\* is only available if the hyperref package[\[2\]](#page-10-1) is used.

<span id="page-6-3"></span><sup>&</sup>lt;sup>3</sup>\newsubfloat offered by the subfig package[\[4\]](#page-10-2) could be used for this purpose as well.

will give you sub-captions in tables like these ones:

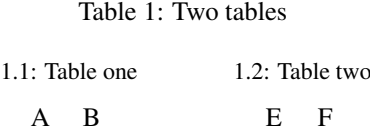

G H

 $\boxed{)}$   $\Box$   $\Box$ DeclareCaptionSubType is an integral part of the caption package kernel.

C D

## <span id="page-7-0"></span>1.6 Where do hyperlinks jump?

For the subfigure  $\&$  subtable environments and \subcaptionbox boxes (and own constructs which use \captionsetup{subtype}) the hyperlink anchors will be placed in respect to the hypcap= setting. While usage of this option is straight-forward ordinary captions, the usage for sub-captions depends on the setting for the main captions. This table gives you an overview where the hyperlinks will jump:

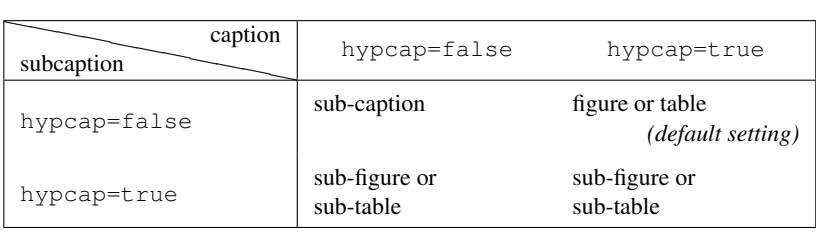

But if \subcaption is used and hypcap=true is set for sub-captions, the subcaption package does not know where the sub-figure or sub-table actually begins, so it will jump to the sub-caption instead.

*Remember:* If you use the hypcap package[ $3$ ], it controls the placement of the hyperlink anchors, making the rules above invalid.

(See also the documentation of the caption package, sections about hyperref & hypcap.)

## <span id="page-7-1"></span>2 Thanks

I would like to thank Stephen Dalton who helped to make this package a better one.

## <span id="page-8-0"></span>3 The implementation

## <span id="page-8-1"></span>3.1 Identification

```
1 \NeedsTeXFormat{LaTeX2e}[1994/12/01]
2 \ProvidesPackage{subcaption}[2007/12/06 v0.3 Adding subcaptions (AR)]
```
## <span id="page-8-2"></span>3.2 Initial code

#### We need the caption package, so we issue an error here if it's not loaded yet.

3 \@ifundefined{caption@subtypehook}{% we need caption v3.1f or newer

```
4 \PackageError{subcaption}{'caption' package not loaded\MessageBreak
```

```
5 (which is needed by this package)\@gobble}{%
```
6 If you do not understand this error, please take a closer look\MessageBreak

```
7 at the documentation of the 'subcaption' package.\MessageBreak
```

```
8 \angle \thetaehc} %
```

```
9 \endinput}{}
```
## <span id="page-8-3"></span>3.3 Execution of options

We map \caption@setkeys to \captionsetup [sub] so \caption@ExecuteOptions  $\& \c{ \c{ \alpha \} }$ executing them immediately.

```
10 \let\caption@setkeys@ORI\caption@setkeys
11 \renewcommand\caption@setkeys[2]{\captionsetup[sub]{#2}}
12 \caption@ExecuteOptions{subcaption}{%
13 font+=small,labelformat=parens,labelsep=space,skip=6pt,list=0,hypcap=0}
14 \caption@ProcessOptions*{subcaption}
```

```
15 \let\caption@setkeys\caption@setkeys@ORI
16 \let\caption@setkeys@ORI\@undefined
```
## <span id="page-8-4"></span>3.4 Main code

We call \DeclareCaptionSubType for figure, table, and every caption type declared with \DeclareCaptionType here.

```
17 \@ifundefined{c@figure}{}{\DeclareCaptionSubType{figure}}
18 \@ifundefined{c@table}{}{\DeclareCaptionSubType{table}}
19 \caption@For{typelist}{\DeclareCaptionSubType{#1}}
```
#### 3.4.1 The **\subcaption** command

```
\subcaption Without a prefacing \captionsetup{subtype}, \subcaption is some kind of
             \captionof{sub\@captype}.
             Note: Like \captionof, this command is designed to be used inside an own group!
             20 \newcommand*\subcaption{\captionsetup{subtype*}\caption}
             But with a prefacing \c{subtype}, \subcaption is simply \caption.
             21 \g@addto@macro\caption@subtypehook{\let\subcaption\caption}
```
#### 3.4.2 The subfigure & subtable environments

```
subfigure
 subtable
           This is just an ordinary minipage environment with \cap aptionsetup{subtype}
            as first contents line. It will be defined using the helper macro \c{caption@Forfsub-}typelist} offered by the caption kernel, so for every caption type declared with
            \DeclareCaptionType a corresponding 'sub' environment will be defined automat-
            ically.
            22 \caption@For{subtypelist}{%
            23 \newenvironment{sub#1}%
            24 {\caption@withoptargs\subcaption@minipage}%
            25 {\endminipage}}%
            26 \newcommand*\subcaption@minipage[2]{%
            27 \minipage#1{#2}%
            28 \captionsetup{subtype}}
```
#### 3.4.3 The **\subcaptionbox** command

```
\subcaptionbox A \parbox with contents and sub-caption, separated by an invisible \hrule.
               29 \newcommand*\subcaptionbox{\caption@withoptargs\subcaption@box}
               30 \newcommand\subcaption@box[2]{%
               31 \@testopt{\subcaption@ibox{#1}{#2}}{\wd\@tempboxa}}
               32 \long\def\subcaption@ibox#1#2[#3]{%
               33 \@testopt{\subcaption@iibox{#1}{#2}{#3}}\subcaptionbox@hj@default}
               34 \long\def\subcaption@iibox#1#2#3[#4]#5{%
               35 \setbox\@tempboxa\hbox{#5}%
               36 \begingroup
               37 \captionsetup{subtype*}% set \caption@position
               38 \caption@iftop{%
               39 \endgroup
               40 \parbox[t]{#3}{%
               41 \captionsetup{subtype,position=t}%
               42 \vbox{\caption#1{#2}}%
               43 \hrule\@height\z@
               44 \csname caption@hj@#4\endcsname
               45 \unhbox\@tempboxa}%
               46 }{%
               47 \endgroup
               48 \parbox[b]{#3}{%
               49 \captionsetup{subtype,position=b}%
               50 \csname caption@hj@#4\endcsname
               51 \unhbox\@tempboxa
               52 \hrule\@height\z@
               53 \forall x \in \{\text{cap}(x + 1\{#2\}\}\54 }}
               55 \providecommand*\caption@hj@c{\centering}
               56 \providecommand*\caption@hj@l{\raggedright}
               57 \providecommand*\caption@hj@r{\raggedleft}
               58 \providecommand*\caption@hj@s{}
               59 \newcommand*\subcaptionbox@hj@default{c}
```
### 3.4.4 The **\subref** command

```
At \captionsetup{subtype}, we redefine \label.
```
 \g@addto@macro\caption@subtypehook{% \ifx\label\subcaption@label \else \let\subcaption@ORI@label\label \let\label\subcaption@label

64 \fi}

\subcaption@label When a label will be placed for a sub-caption, we automatically place a second one for \subref, too. This second label will contain the sub-type counter only.

```
65 \newcommand*\subcaption@label[1]{%
        66 \@bsphack\begingroup
        67 \subcaption@ORI@label{#1}%
         68 \protected@edef\@currentlabel{\csname thesub\@captype\endcsname}%
         69 \subcaption@ORI@label{sub@#1}%
         70 \endgroup\@esphack}
\subref This simply calls \ref with the second label. (see \subcaption@label)
```

```
71 \DeclareRobustCommand*\subref{\caption@withoptargs\subcaption@ref}
```

```
72 \newcommand*\subcaption@ref[2]{\ref#1{sub@#2}}
```
## References

- <span id="page-10-0"></span>[1] Frank Mittelbach and Michel Goossens: *The EIFX Companion (2nd. Ed.)*, Addison-Wesley, 2004.
- <span id="page-10-1"></span>[2] Sebastian Rahtz & Heiko Oberdiek: *Hypertext marks in ETEX*, November 12, 2007
- <span id="page-10-3"></span>[3] Heiko Oberdiek: *[The hypcap package – Adjusting anchors of captions](http://tug.ctan.org/tex-archive/macros/latex/contrib/oberdiek/)*, 2007/04/09
- <span id="page-10-2"></span>[4] Steven D. Cochran: *[The subfig package](http://tug.ctan.org/tex-archive/macros/latex/contrib/subfig/)*, 2005/07/05